## https://www.100test.com/kao\_ti2020/644/2021\_2022\_\_E5\_A6\_82\_ E4\_BD\_95\_E7\_94\_A8\_E8\_c101\_644458.htm RouterOS<sup>(a)</sup> RouterOS<sup>(a)</sup> OS

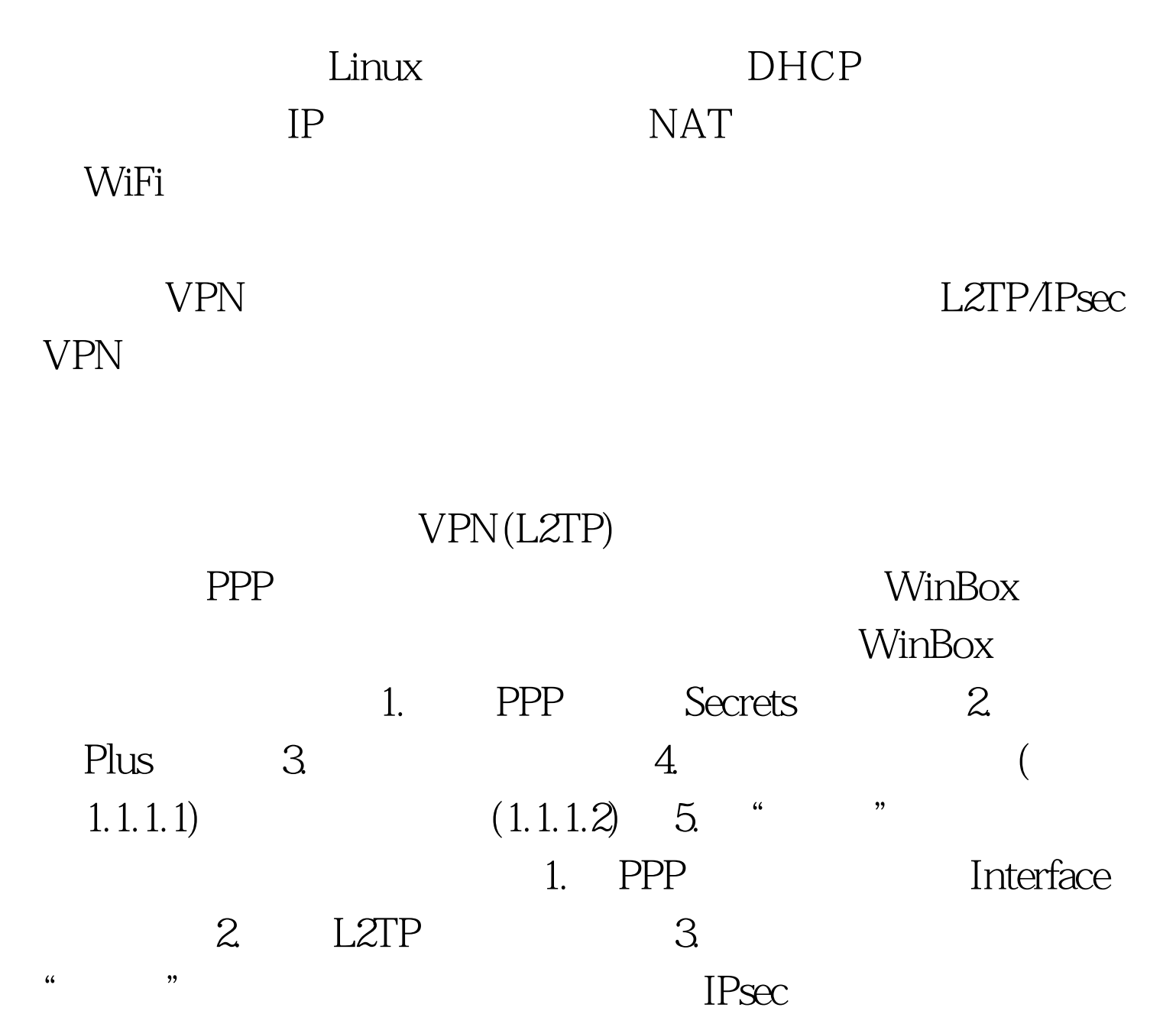

100Test www.100test.com